## **Verifone General Troubleshooting Tree**

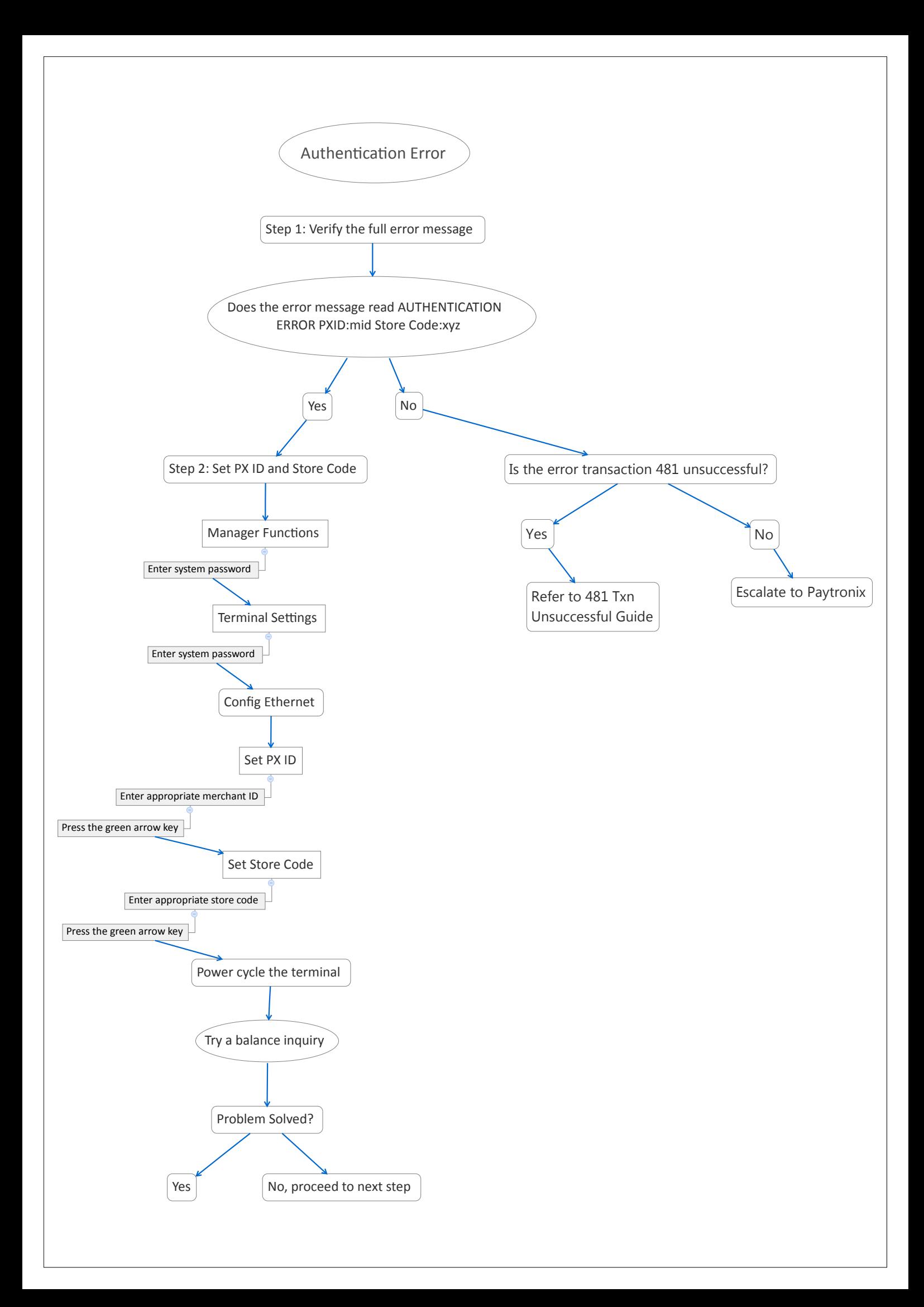

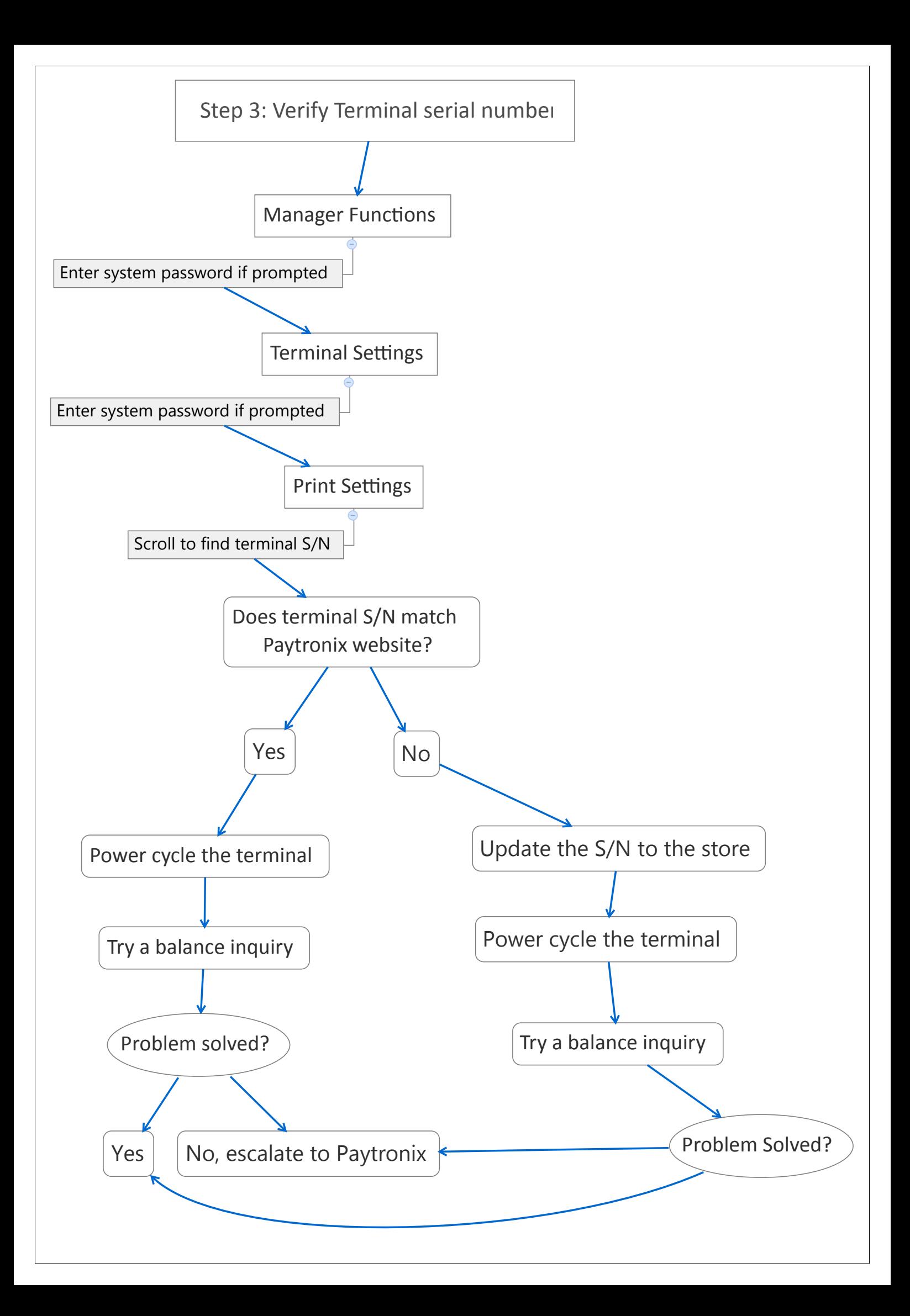

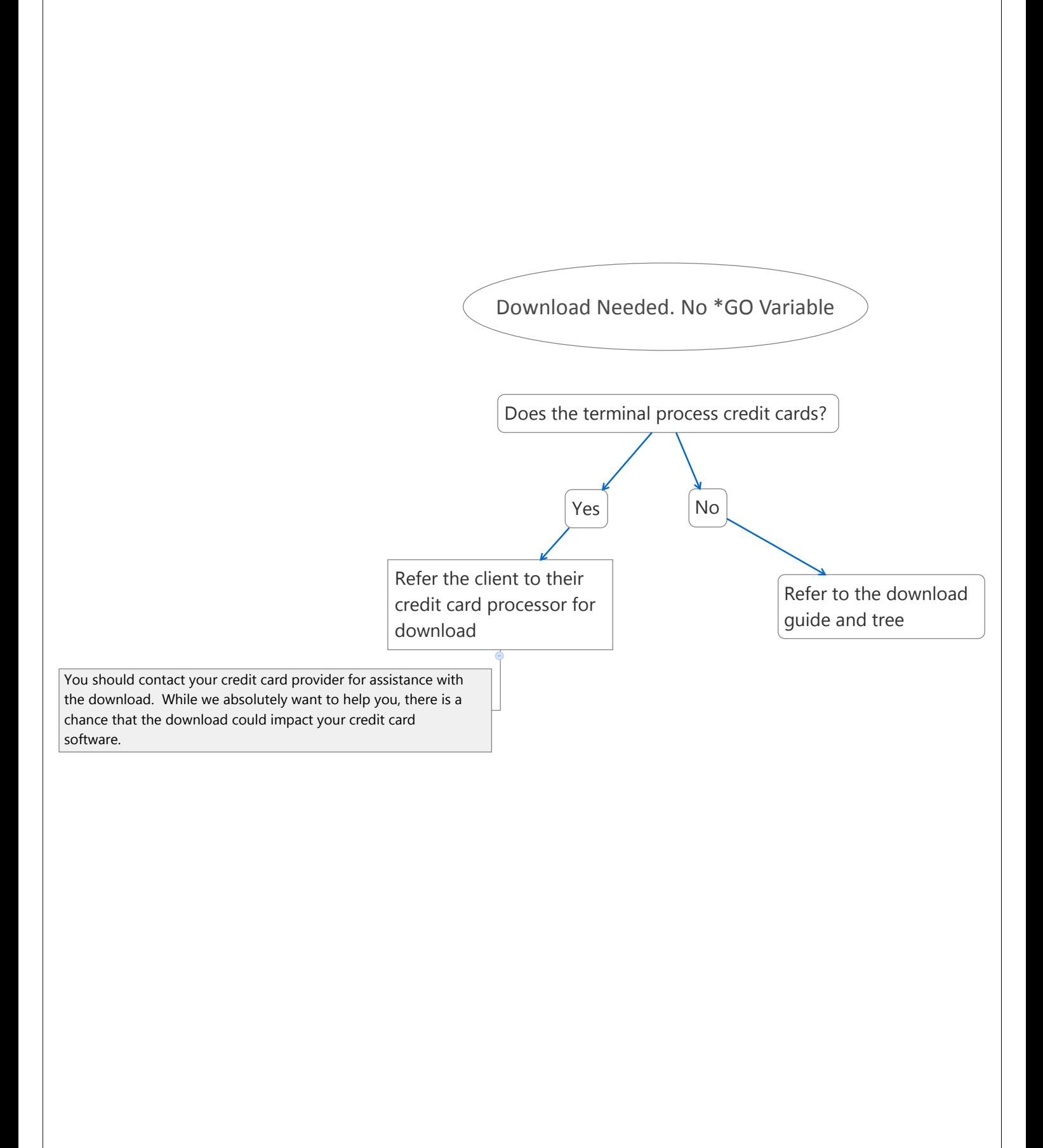

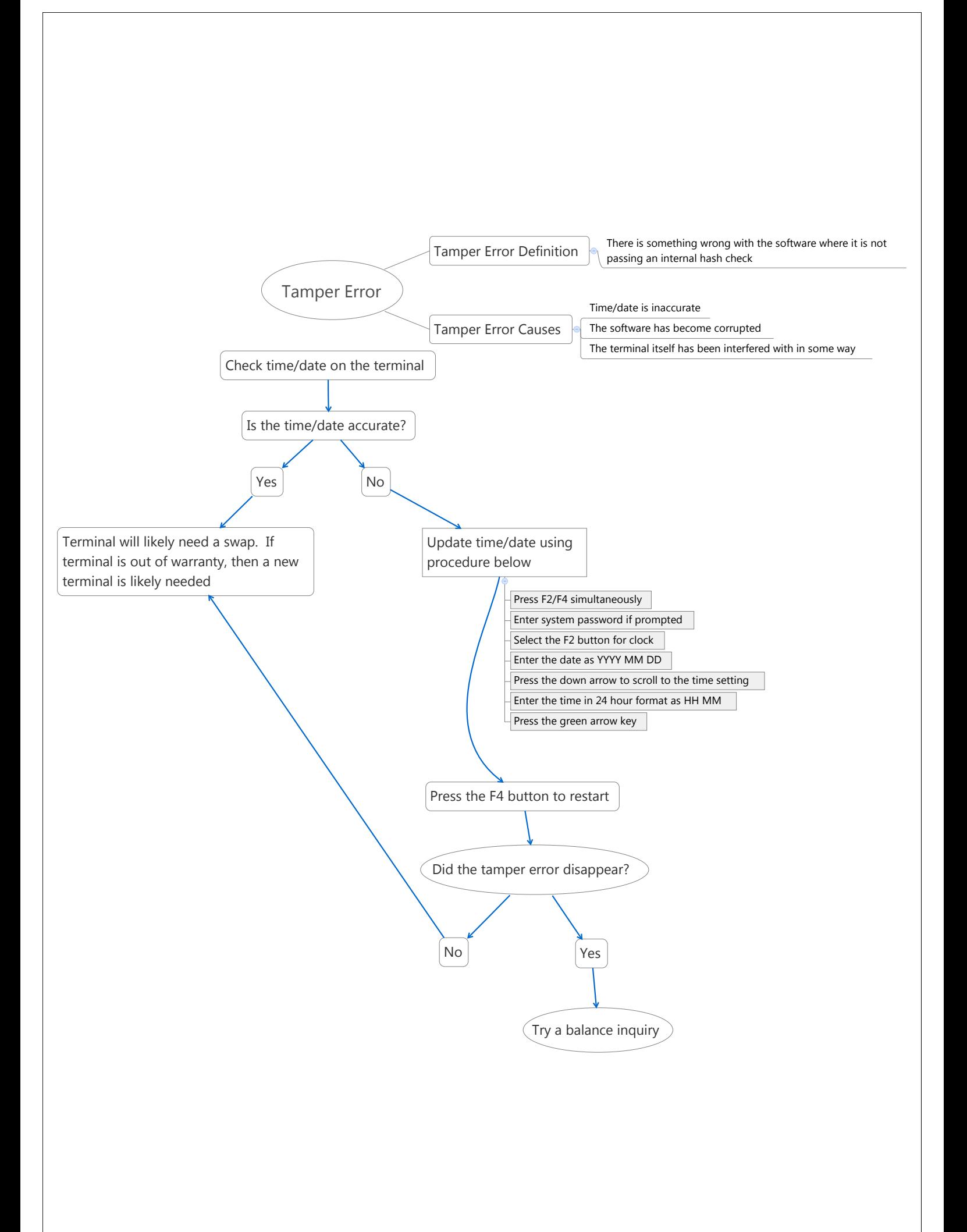

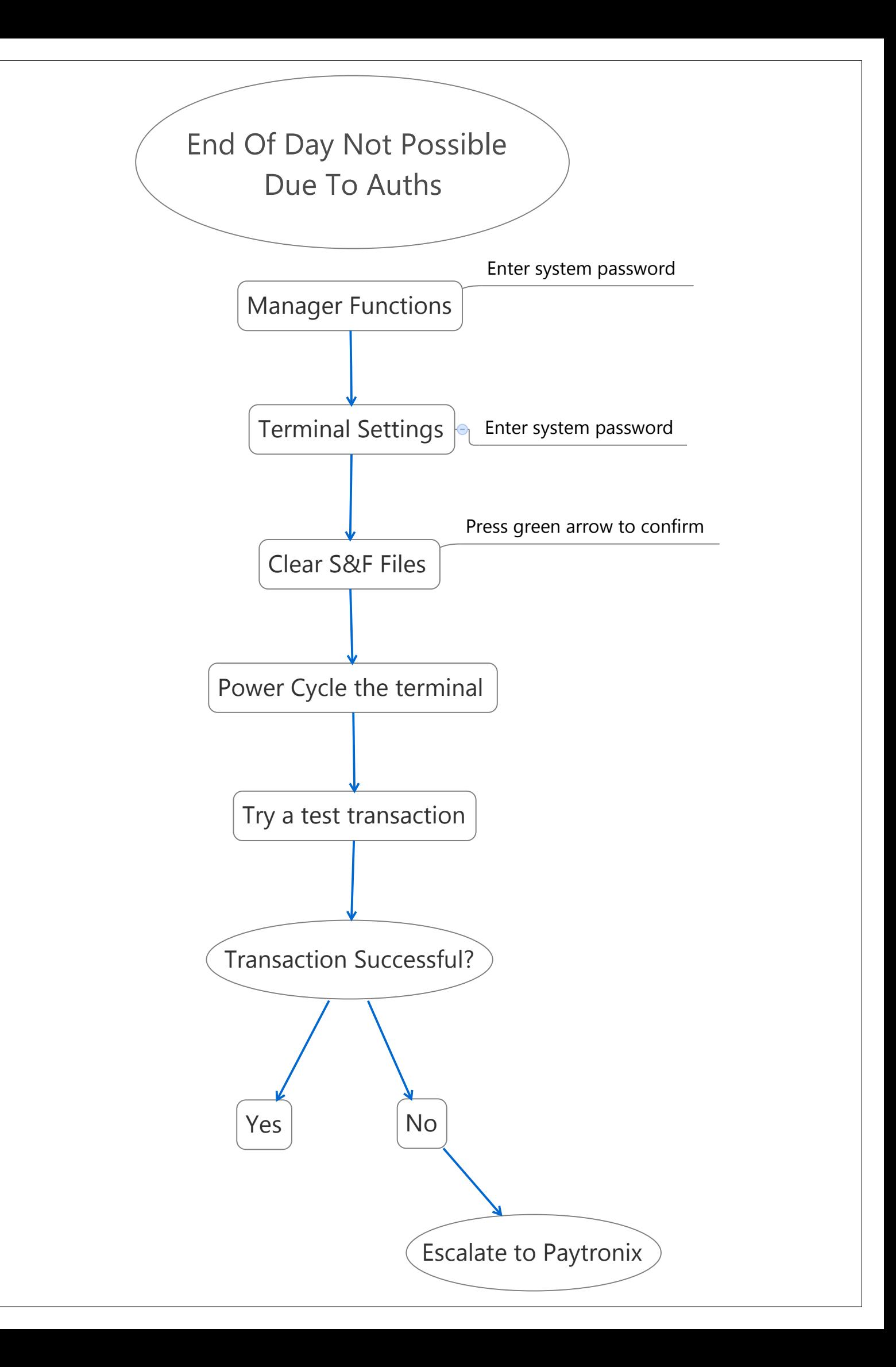